$|f$ R

## Kurs: KSIĘGOWOŚĆ UPROSZCZONA - Z ROZLICZANIEM ZUS I PŁAC Fundacja Rozwoju<br>Rachunkowości

Numer usługi 2024/06/12/8058/2180542

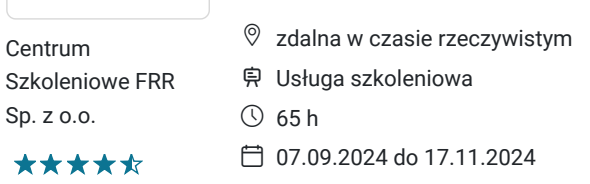

2 290,00 PLN brutto 2 290,00 PLN netto 35,23 PLN brutto/h 35,23 PLN netto/h

# Informacje podstawowe

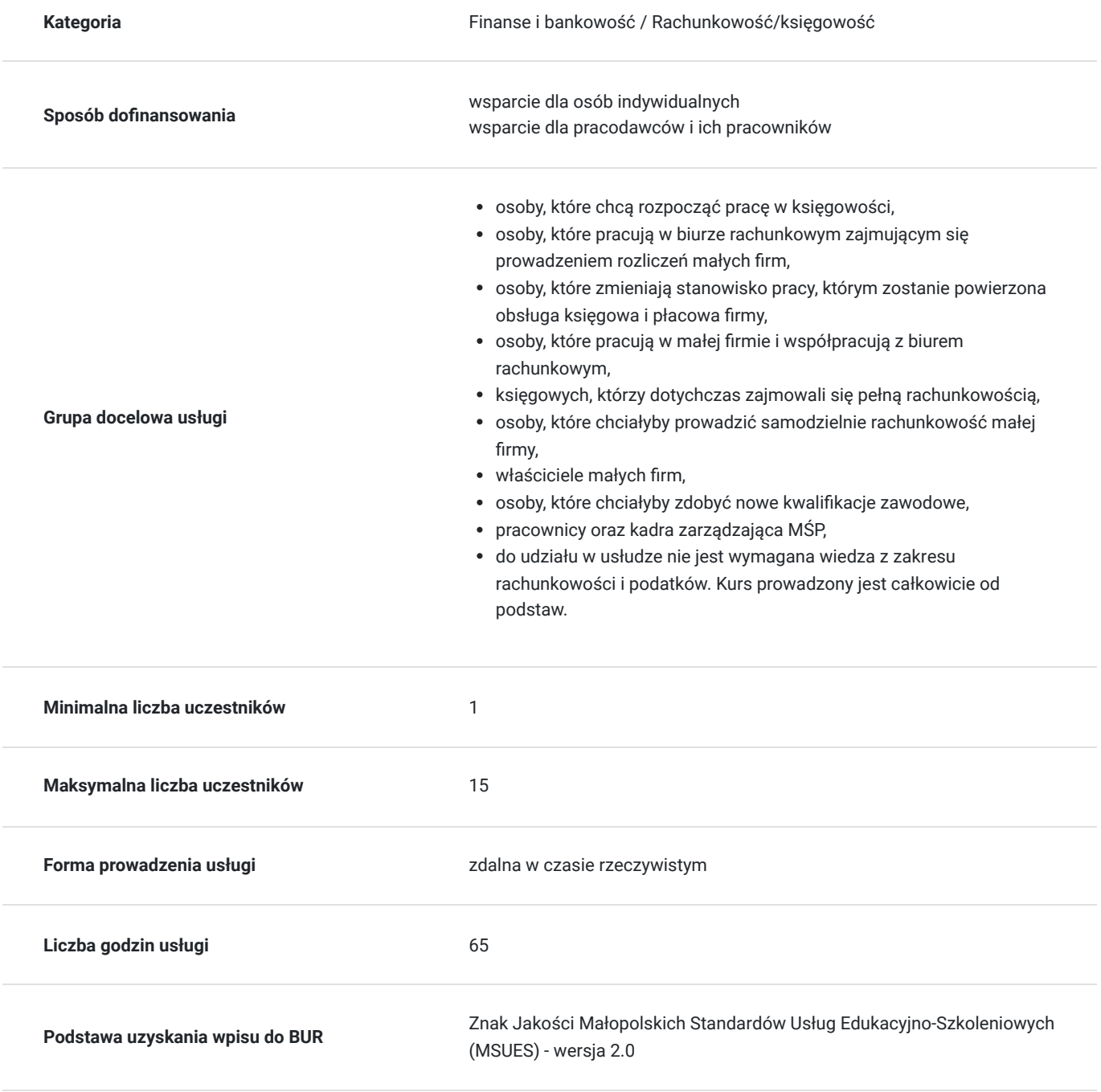

# Cel

## **Cel edukacyjny**

Celem usługi: "KSIĘGOWOŚĆ UPROSZCZONA - Z ROZLICZANIEM ZUS I PŁAC" jest przygotowanie uczestnika kursu do podejmowania samodzielnych działań z zakresu prowadzenia prostych ksiąg rachunkowych w firmach, które korzystają z uproszczonej formy rozliczeń podatkowych i ubezpieczeń społecznych (ZUS) oraz obsługi wynagrodzeń i płac pracowników.

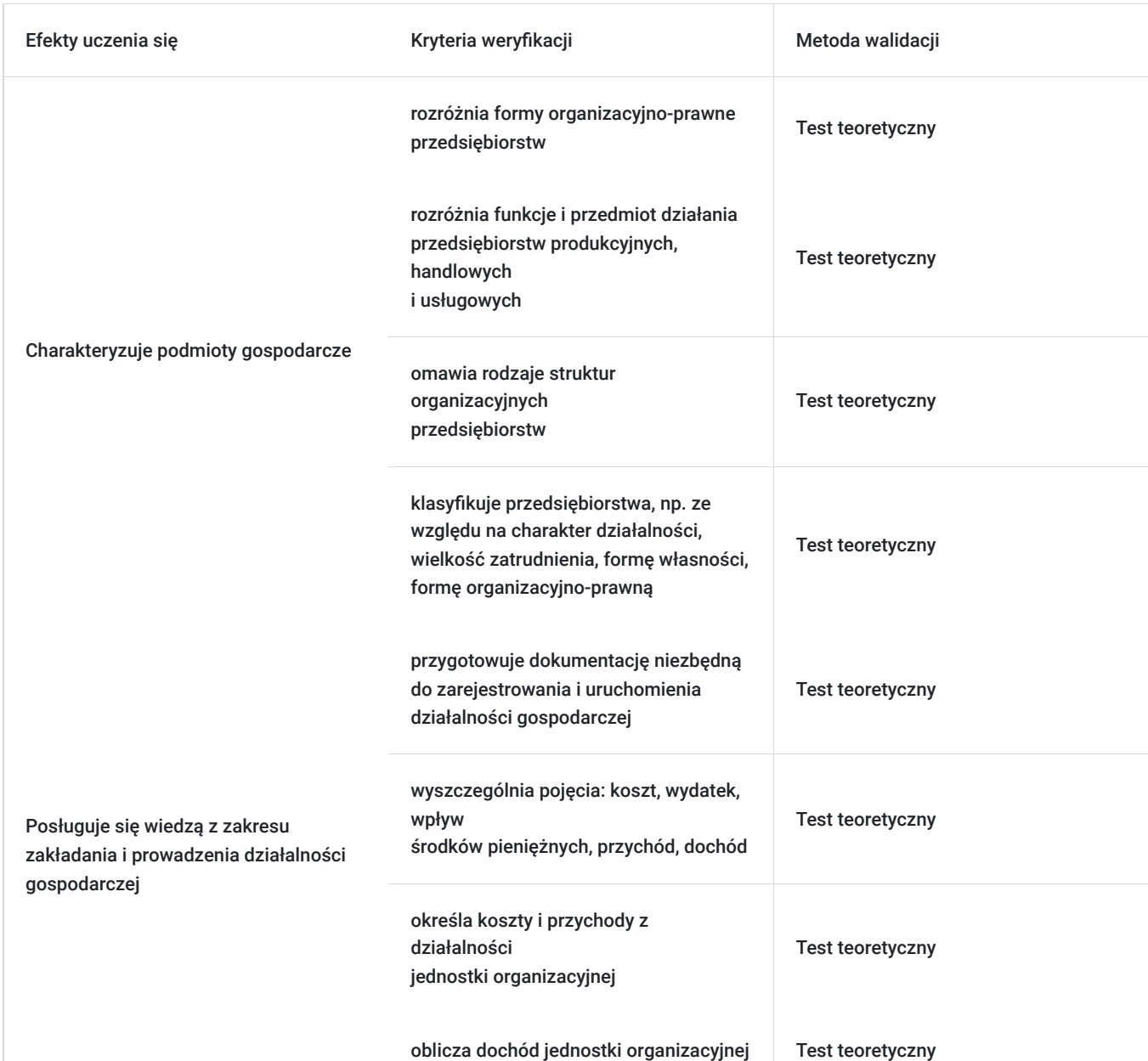

## **Efekty uczenia się oraz kryteria weryfikacji ich osiągnięcia i Metody walidacji**

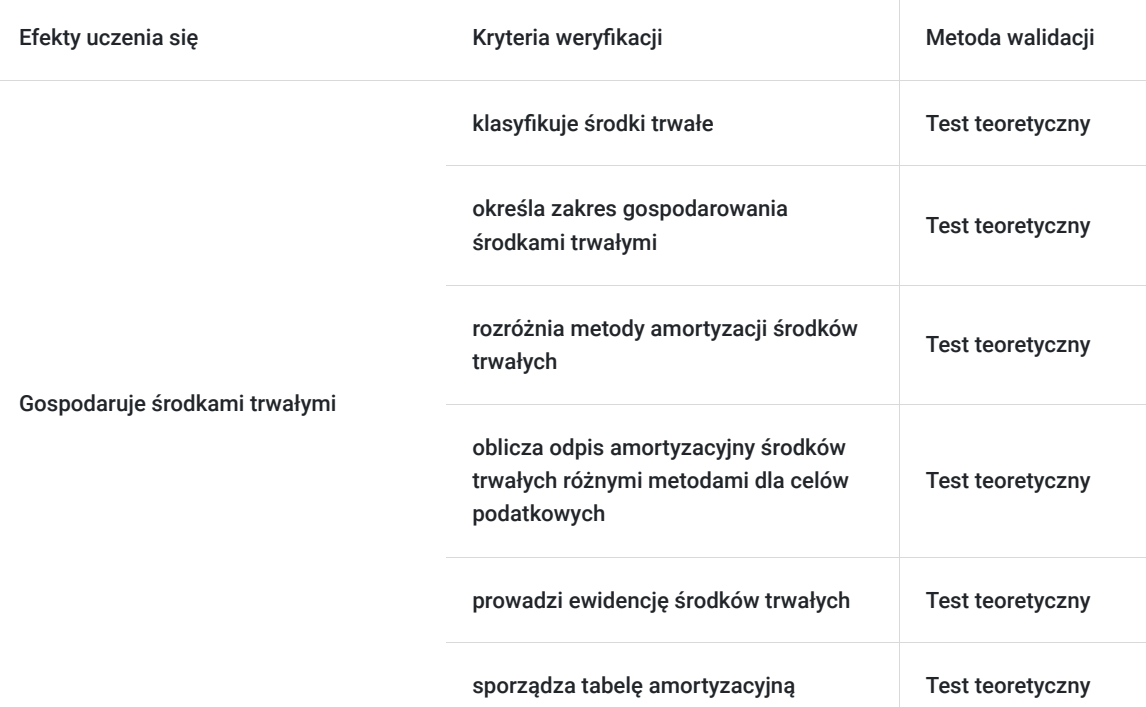

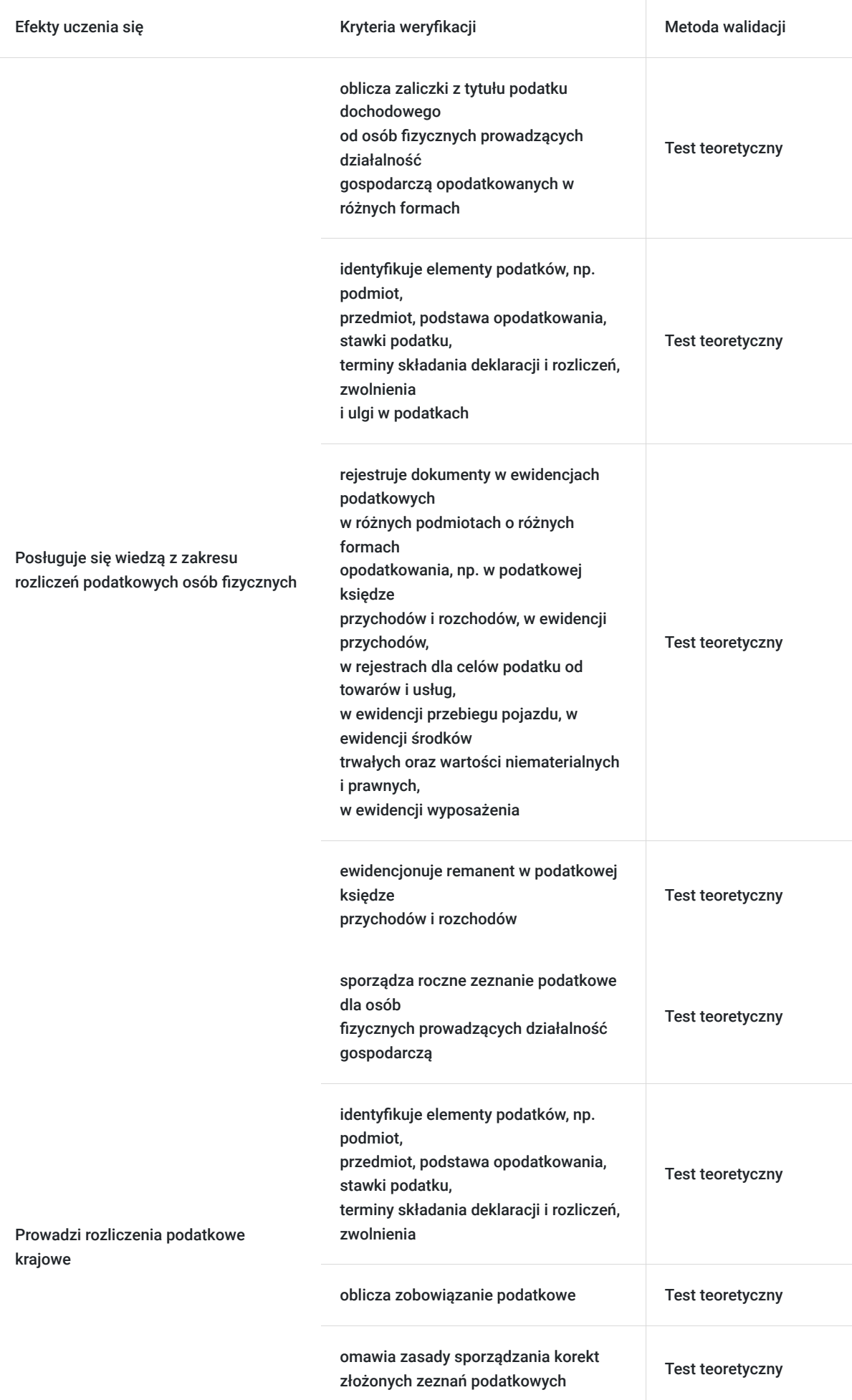

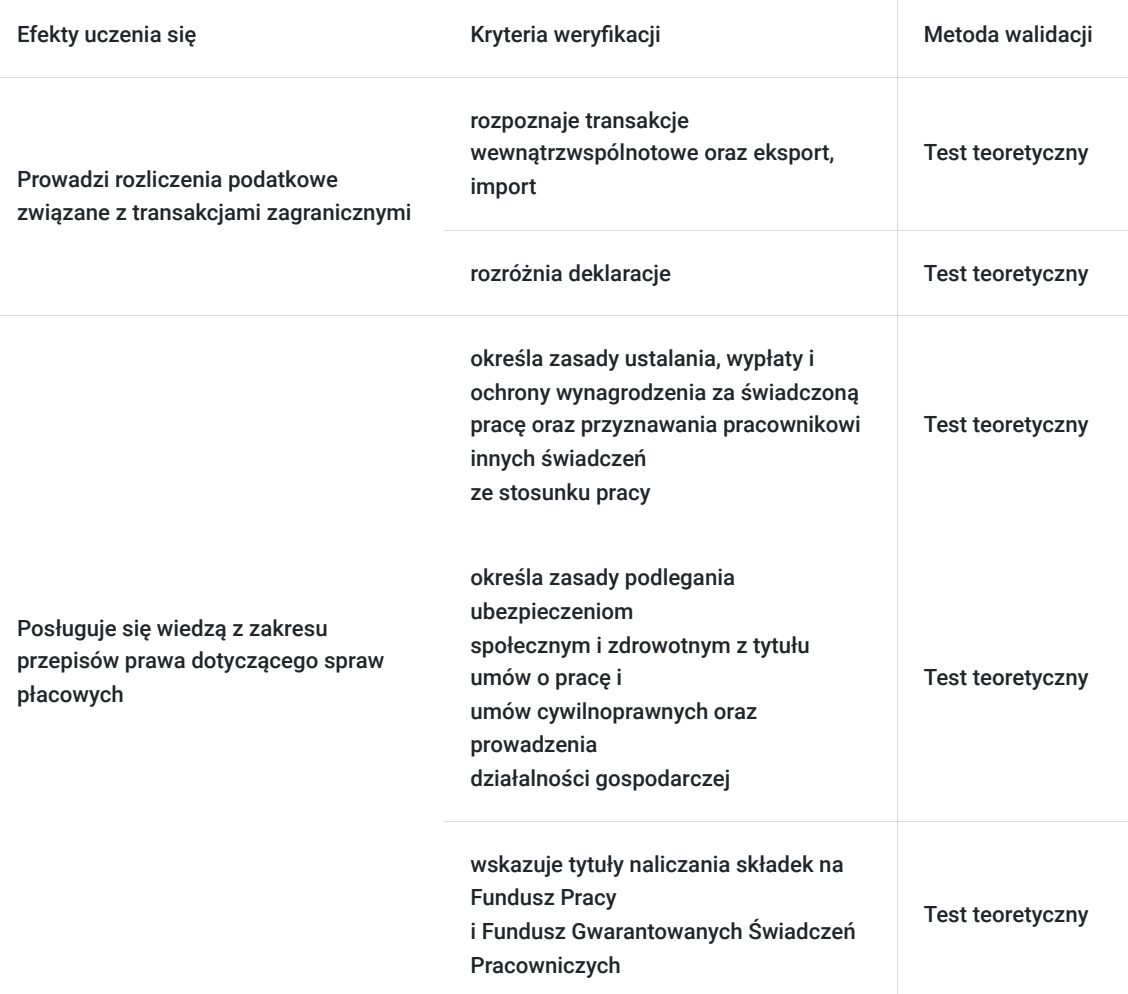

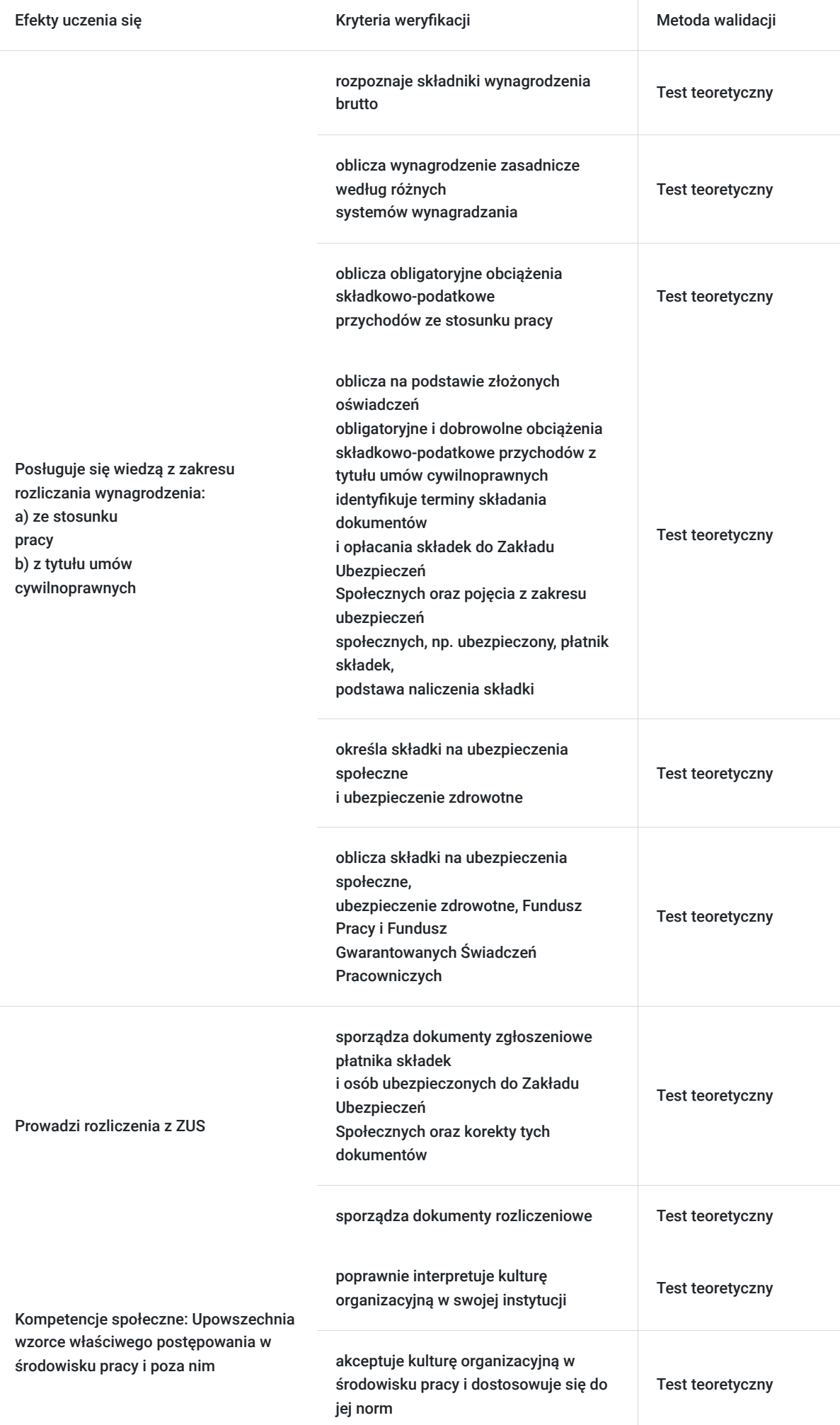

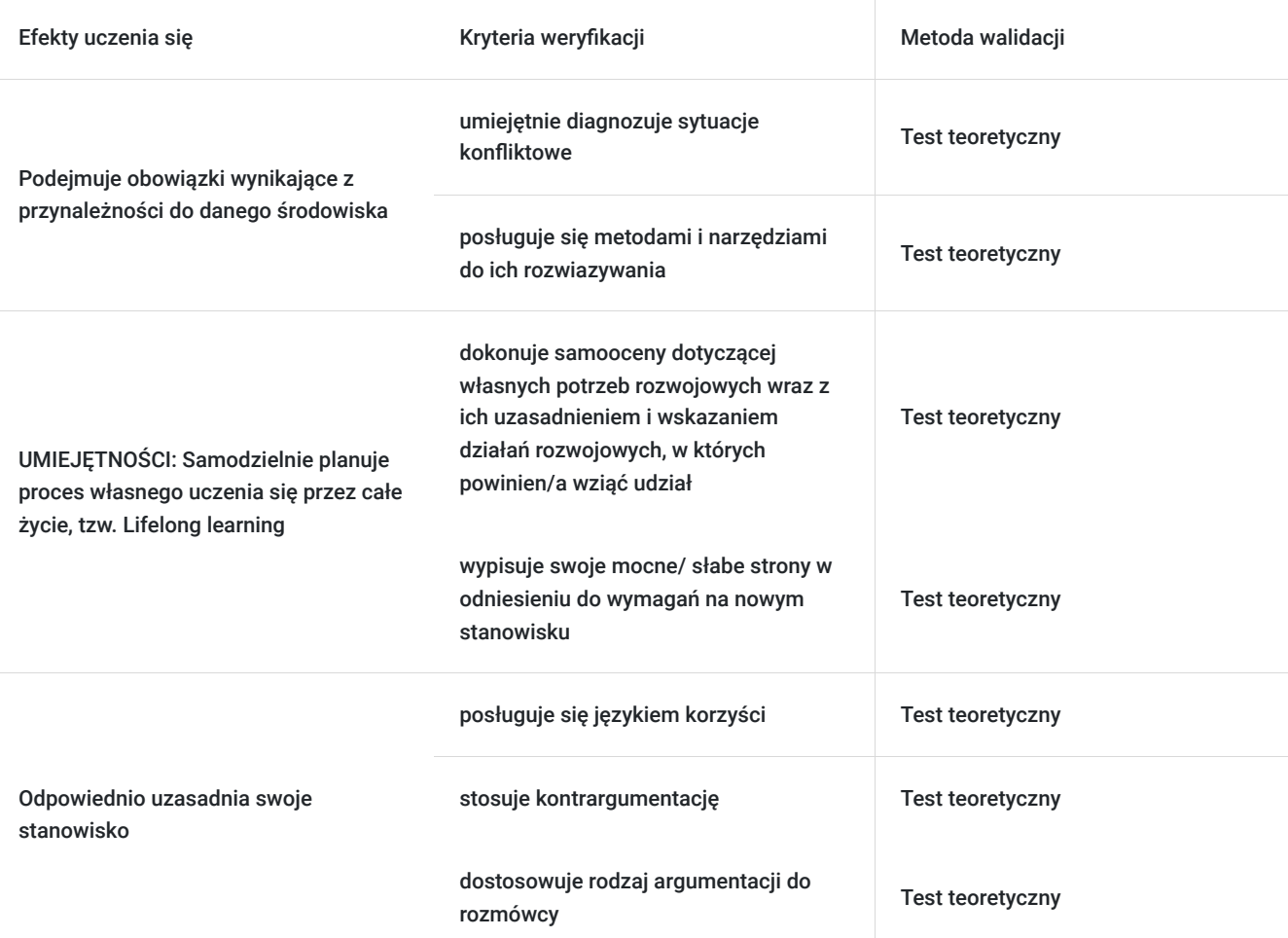

# Kwalifikacje

## **Kompetencje**

Usługa prowadzi do nabycia kompetencji.

#### **Warunki uznania kompetencji**

Pytanie 1. Czy dokument potwierdzający uzyskanie kompetencji zawiera opis efektów uczenia się?

Tak, dokument potwierdzający uzyskanie kompetencji (certyfikat) zawiera suplement z opisem efektów uczenia się.

#### Pytanie 2. Czy dokument potwierdza, że walidacja została przeprowadzona w oparciu o zdefiniowane w efektach uczenia się kryteria ich weryfikacji?

Tak, suplement potwierdza, że walidacja została przeprowadzona o zdefiniowane w efektach uczenia się kryteria ich weryfikacji.

#### Pytanie 3. Czy dokument potwierdza zastosowanie rozwiązań zapewniających rozdzielenie procesów kształcenia i szkolenia od walidacji?

Tak, suplement potwierdza rozdzielenie procesów kształcenia i szkolenia od walidacji, którą stanowi test przygotowany przez zewnętrznego eksperta.

# Program

#### **Moduł 1: PROWADZENIE DZIAŁALNOŚCI GOSPODARCZEJ W POLSCE**

- 1. Podstawy prawne prowadzenia działalności gospodarczej i rozliczeń podatkowych
- 2. Podejmowanie działalności gospodarczej
- 3. Zawieszenie prowadzenia działalności gospodarczej
- 4. Kontrola w firmie
- 5. Zasady dokonywania i przyjmowania płatności związanych z działalnością
- 6. Zasady opłacania składek na ZUS przedsiębiorcy
- 7. Księgowość małej firmy
- 8. Ryczałtowe formy księgowości karta podatkowa
- 9. Ryczałtowe formy księgowości ryczałt od przychodów ewidencjonowanych
- 10. Zasady ogólne prowadzenia księgowości
- 11. VAT w działalności gospodarczej
- 12. Kasa fiskalna w firmie

#### **Moduł 2: KSIĄŻKA PRZYCHODÓW I ROZCHODÓW W PRAKTYCE**

- 1. Zasady prowadzenia podatkowej książki przychodów i rozchodów
- 2. Dokumenty księgowe będące podstawą dokonywania zapisów w KPIR
- 3. Przychody i koszty podatkowe w KPIR
- 4. Rozliczanie strat podatkowych w KPIR
- 5. Zasady obliczania podatku
- 6. Zamknięcie roku podatkowego w KPIR

#### **Moduł 3: PODATEK VAT W DZIAŁALNOŚCI**

- 1. Podstawy prawne podatku VAT
- 2. Opodatkowanie podatkiem VAT
- 3. Obowiązek podatkowy
- 4. Podstawa opodatkowania podatkiem VAT
- 5. Stawki podatku VAT
- 6. Zwolnienia z VAT
- 7. Odliczanie podatku VAT
- 8. Zwrot podatku VAT z urzędu skarbowego
- 9. Zapłata za fakturę a mechanizm podzielonej płatności (MPP)
- 10. Biała lista podatników
- 11. VAT w transakcjach zagranicznych

#### **Moduł 4: ZUS I WYNAGRODZENIA W MAŁEJ FIRMIE – WARSZTATY PRAKTYCZNE**

- 1. Rozliczanie ZUS Przedsiębiorcy
- 2. Naliczanie wynagrodzeń z tytułu umowy o pracę
- 3. Naliczanie wynagrodzeń z tytułu umów zlecenia i umów o dzieło
- 4. Rozliczenia pracowników w ZUS
- 5. Warsztaty komputerowe obsługa programu Płatnik

#### **5. Walidacja**

Szkolenie jest realizowane w godzinach dydaktycznych. Każdego dnia przewidziane są dwie przerwy 15 minutowe oraz jedna przerwa lunchowa trwająca 45 minut. W ostatnim dniu zostanie przeprowadzona walidacja nabytych efektów uczenia się (test teoretyczny przeprowadzony za pomocą narzędzi cyfrowych) trwająca 1 godzinę dydaktyczną. Wyniki testów cyfrowych generowane są automatycznie przez system, od razu po zakończeniu walidacji.

Wymagany poziom obecności na zajęciach 80-100% (w zależności od wymagań operatora).

Do udziału w usłudze nie jest wymagana wiedza z zakresu rachunkowości i podatków. Kurs prowadzony jest całkowicie od podstaw.

# Harmonogram

Liczba przedmiotów/zajęć: 46

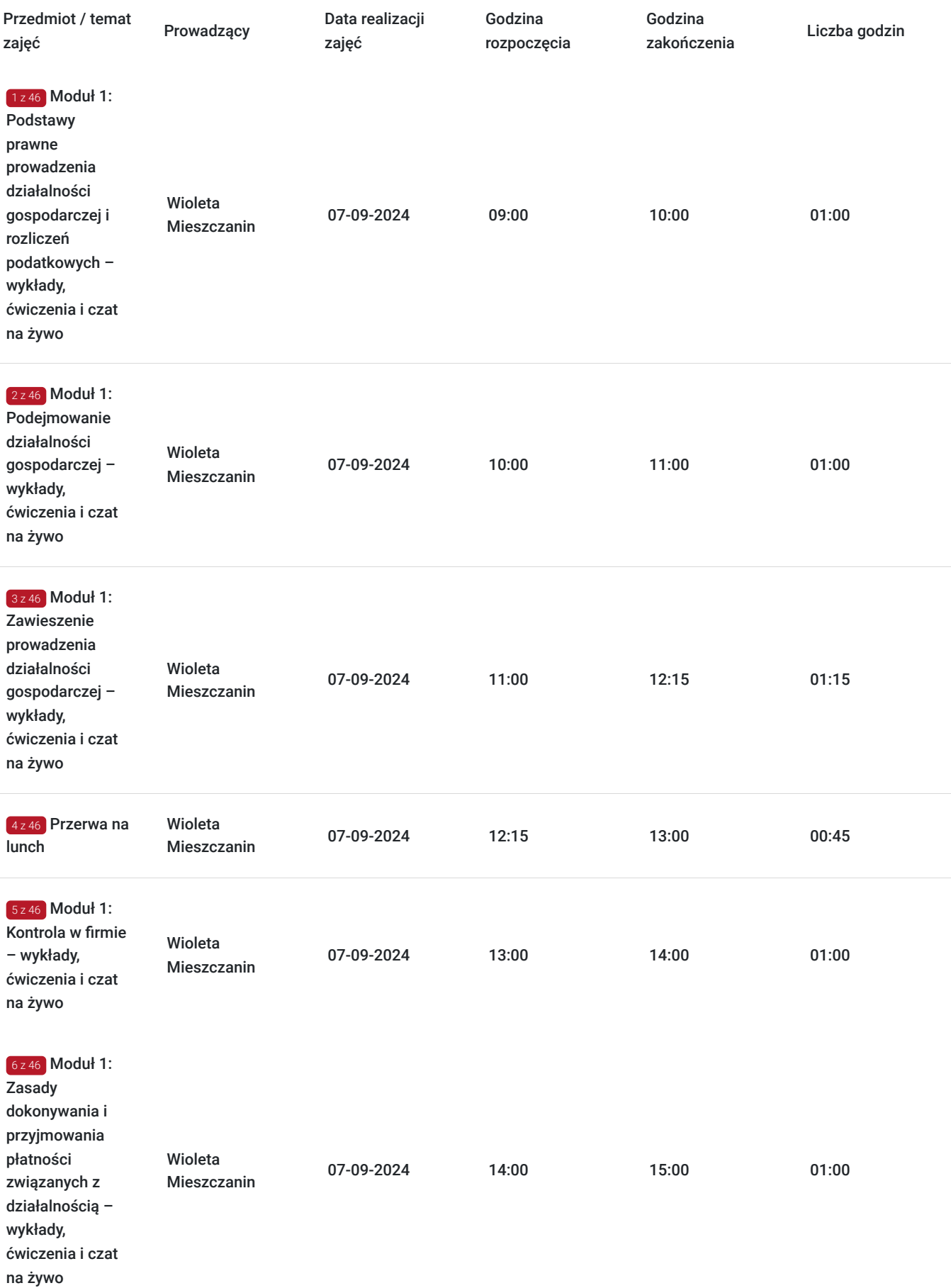

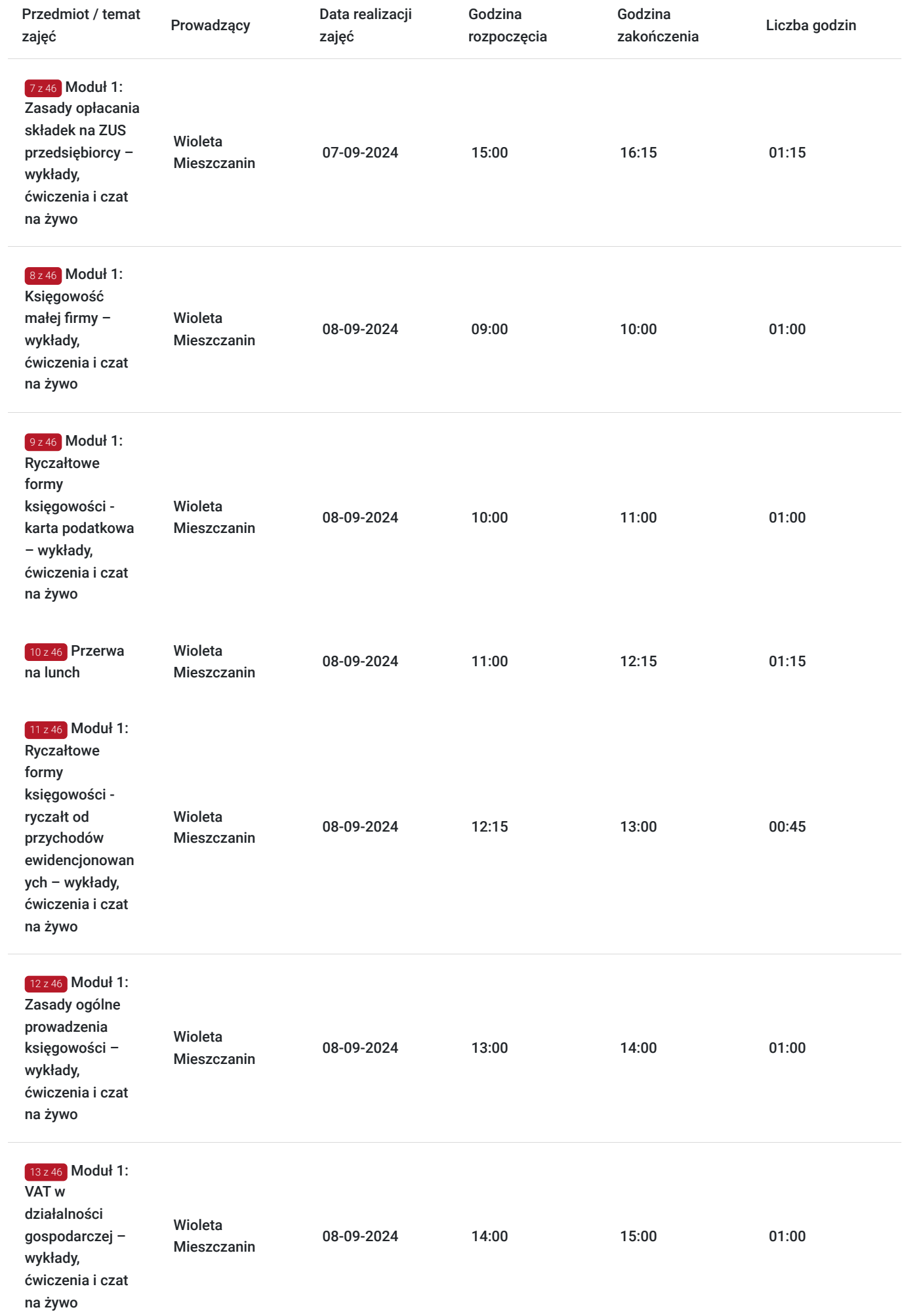

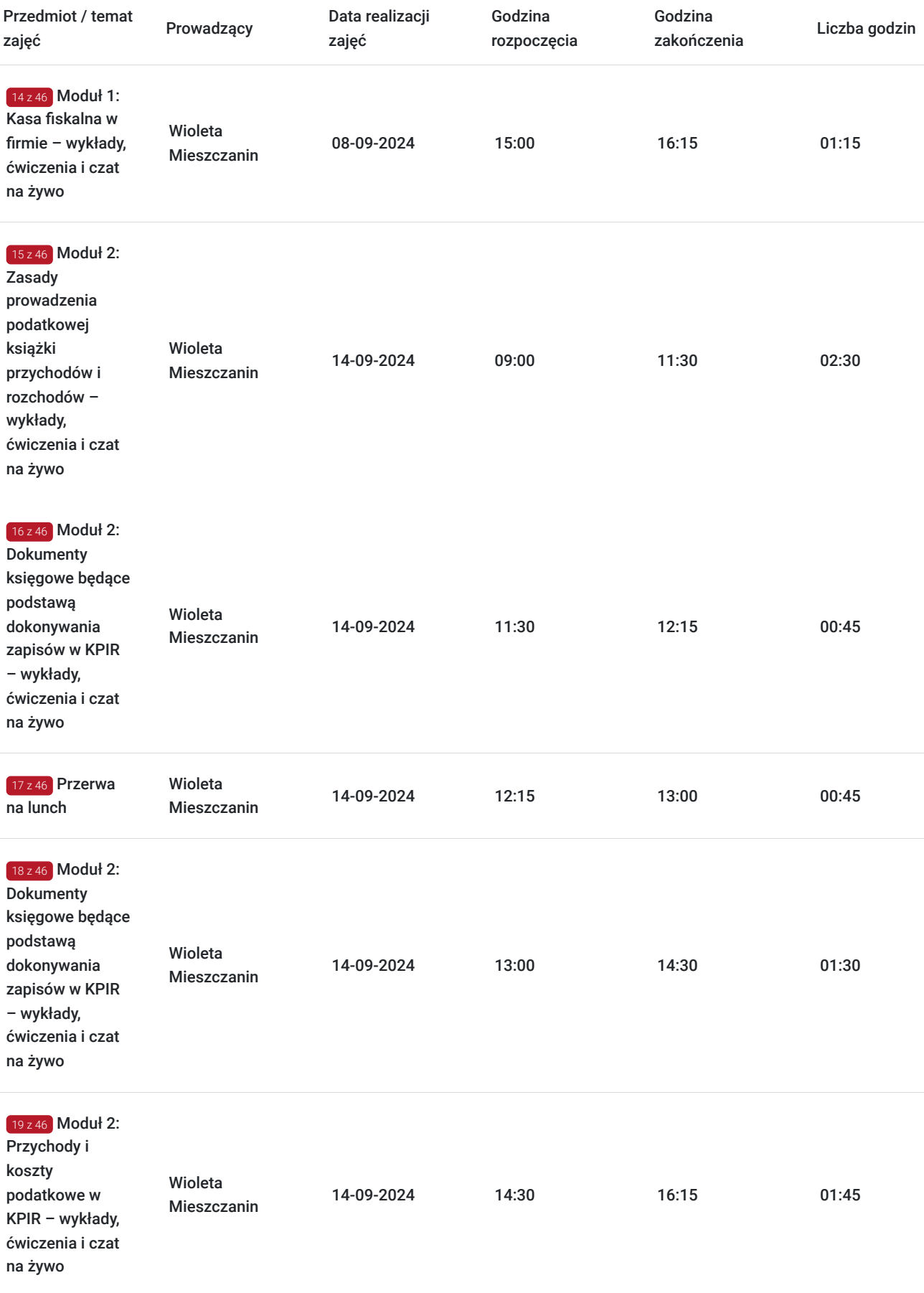

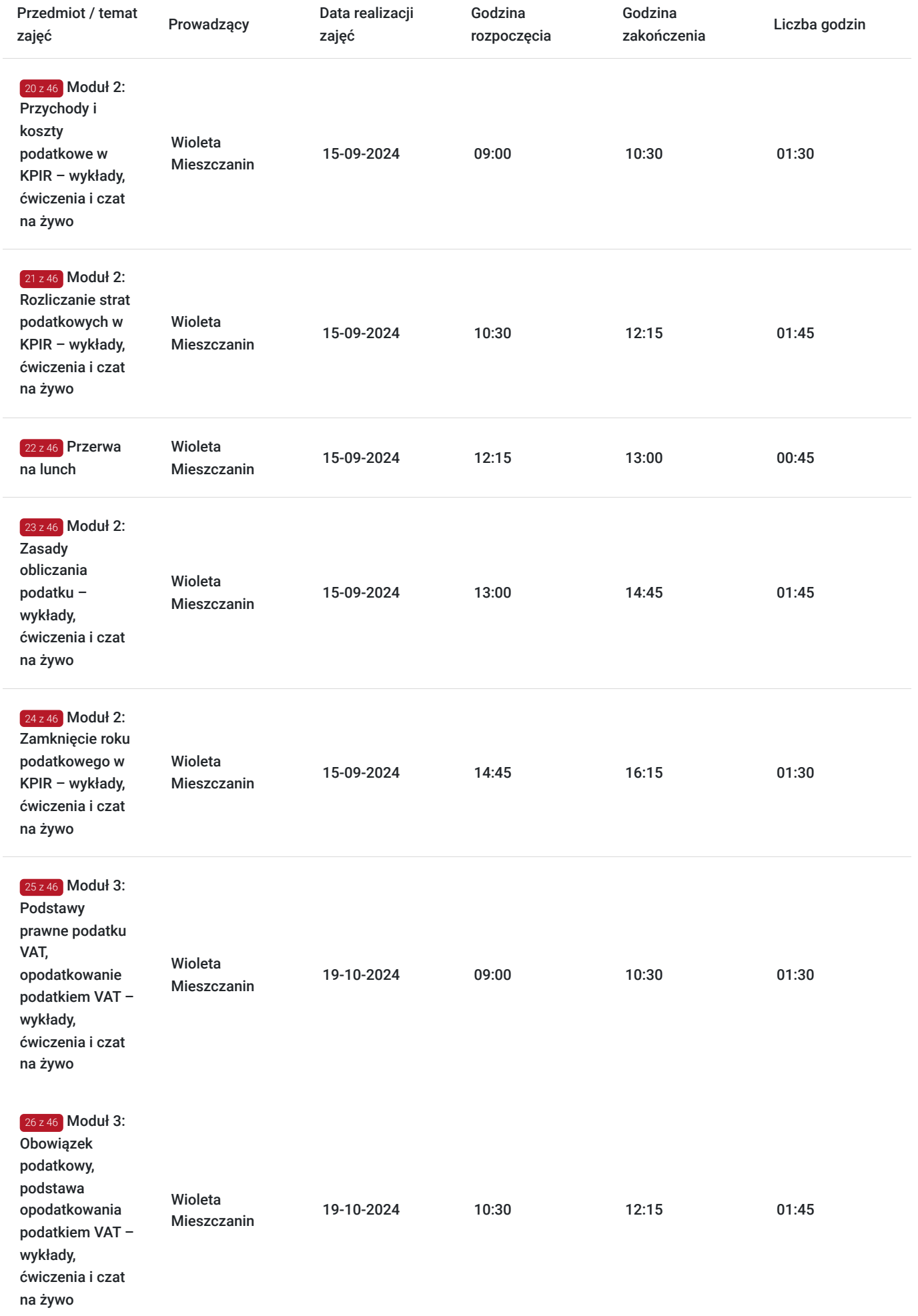

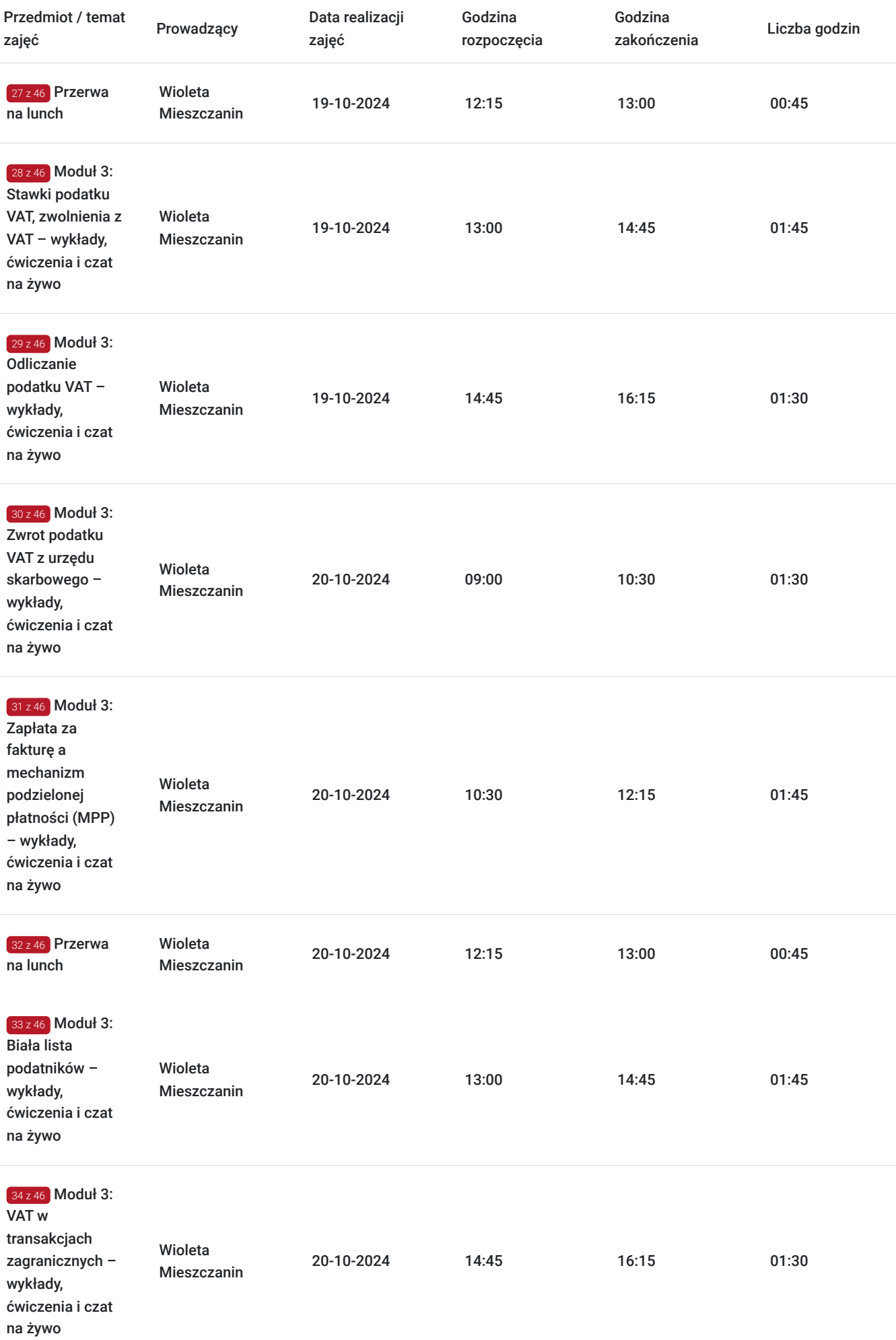

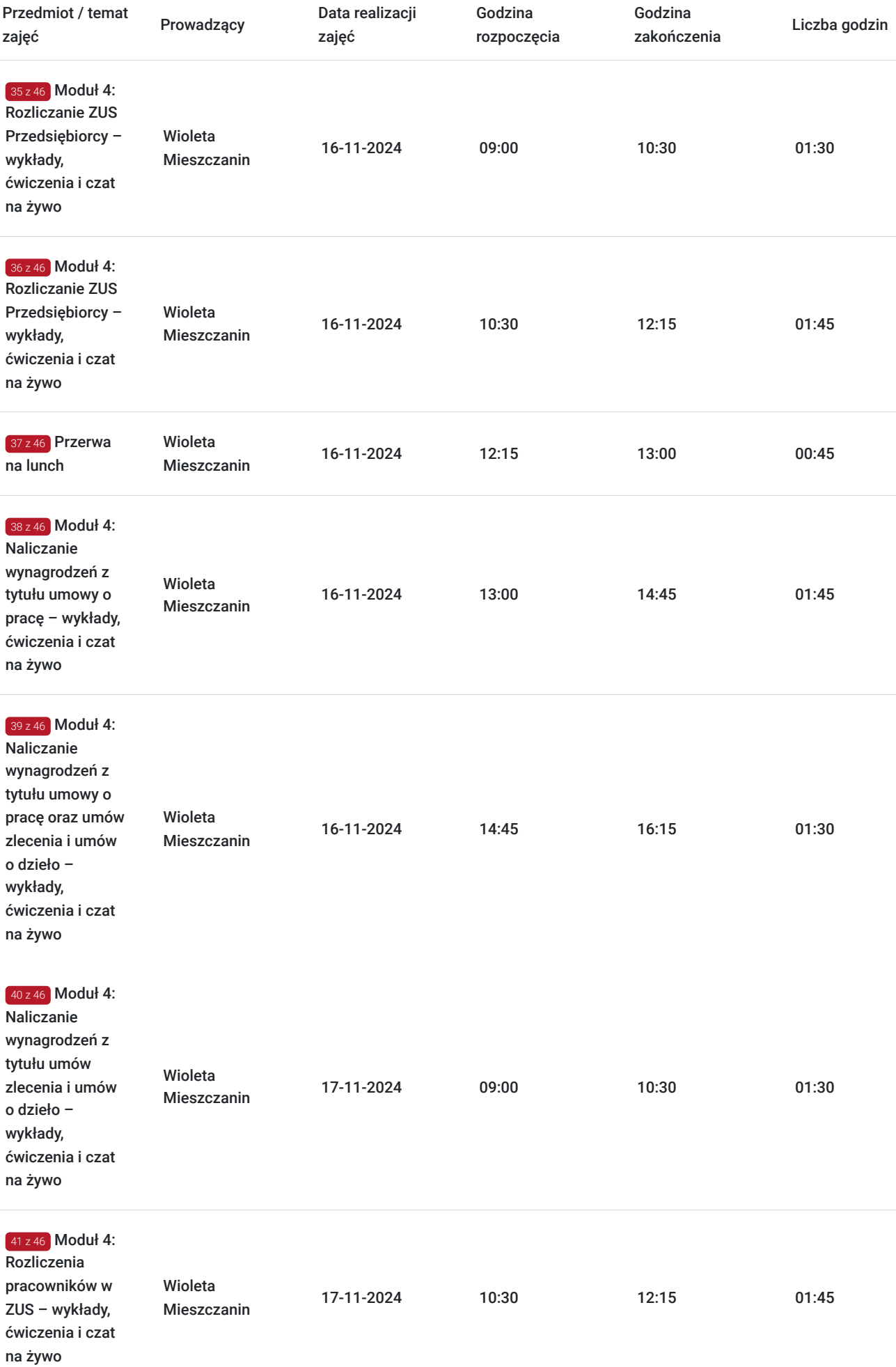

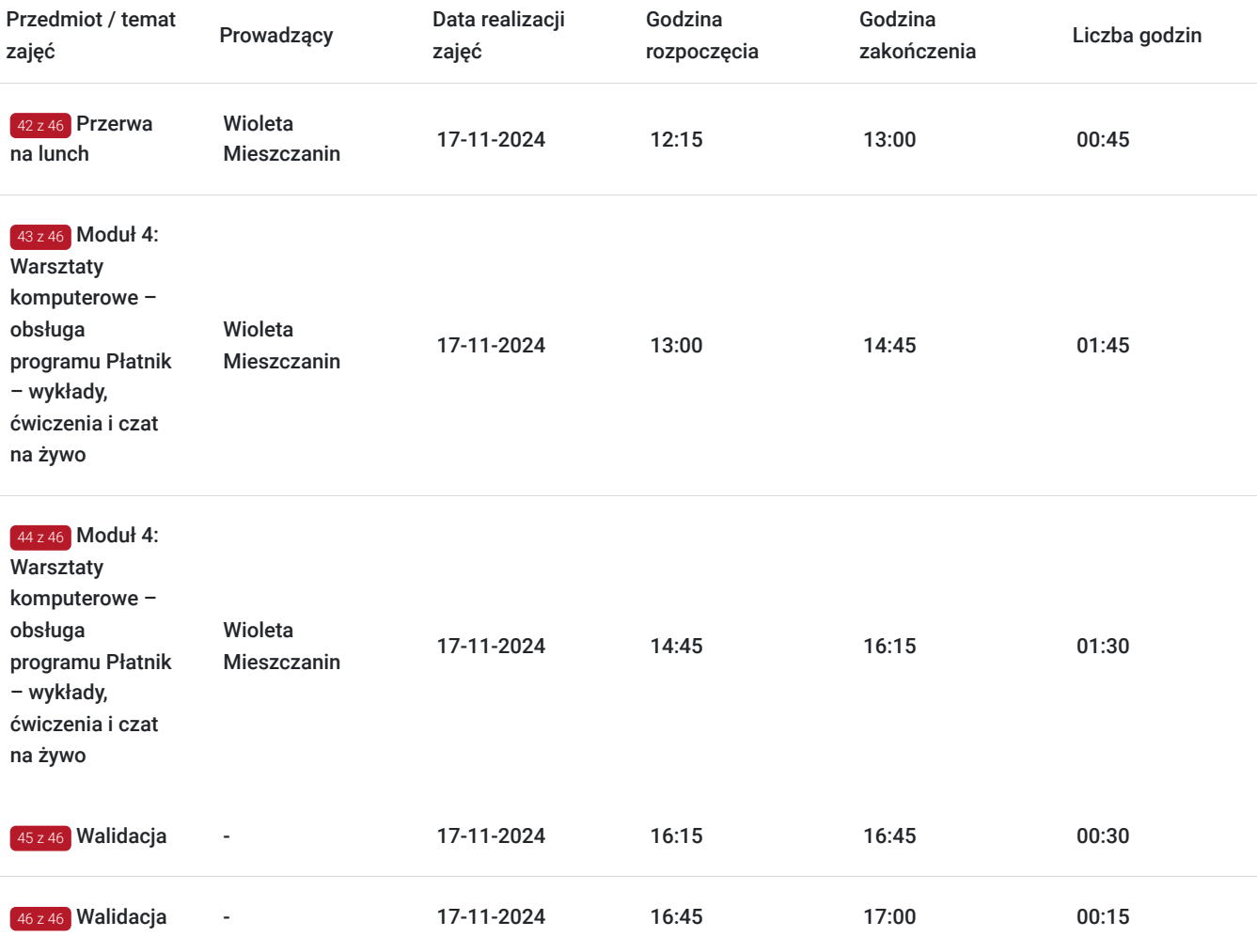

# Cennik

## **Cennik**

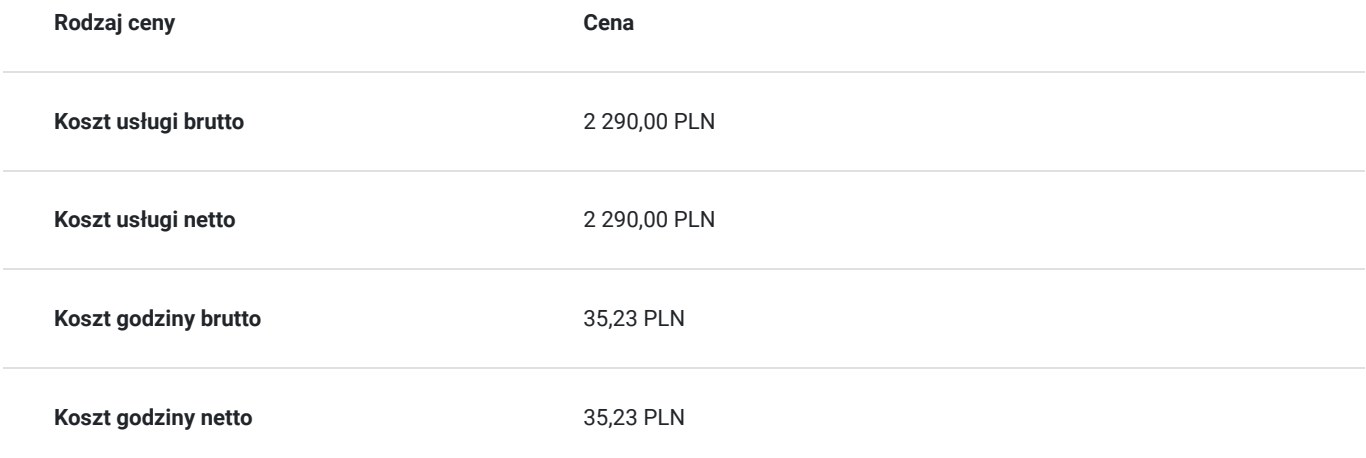

# Prowadzący

Liczba prowadzących: 1

 $1z1$ Wioleta Mieszczanin

# "Ukończ<br>zdobyw<br>Doświa<br>podyplo

"Ukończyła Akademię Ekonomiczną w Katowicach na kierunku finanse i rachunkowość, w 2009 roku zdobywając tytuł magistra.

Doświadczona trenerka z uprawnieniami pedagogicznymi (w 2016 roku ukończyła studia podyplomowe na kierunku ""Przygotowanie pedagogiczne"") i konsultantka w zakresie szkoleń z obszaru: kadr i płac, rozliczeń z ZUS, księgowości oraz z obsługi systemów finansowo-księgowych. Posiada wieloletnie doświadczenie zawodowe z wyżej wymienionych obszarów zarówno w sektorze prywatnym jak i państwowym. Egzaminatorka w kwalifikacjach zawodowych EKA.04 oraz EKA.05."

## Informacje dodatkowe

## **Informacje o materiałach dla uczestników usługi**

Uczestniczy otrzymują autorskie materiały szkoleniowe wykładowcy w tym np.:

- skrypty i autorską prezentację,
- scenariusze.
- pliki dokumentów przygotowanych w formacie PDF lub/i Excel,
- zadania i ćwiczenia,
- materiał dydaktyczny "Umiejętności i kompetencje społeczne".

## **Warunki uczestnictwa**

Zgłoszenie poprzez BUR oraz bezpośrednio na stronie www.frr.pl w celu zawarcia umowy świadczenia usług i wyrażenia zgody na przetwarzanie danych osobowych.

## **Informacje dodatkowe**

W polu Liczba godzin usługi wymiar godzin szkolenia jest przedstawiony w godzinach dydaktycznych (1 godzina dydaktyczna usługi = 45 minut).

#### **Uczestnik jest zobowiązany przed rozpoczęciem zajęć zapoznać się z dokumentem: "Materiał dydaktyczny – umiejętności i kompetencje społeczne".**

W sytuacjach nagłych/nieprzewidzianych, jak również w przypadku problemów technicznych prosimy uczestników szkolenia o kontakt pod numerem telefonu stacjonarnego (32)3530926 lub (22)5831000 lub z opiekunem szkolenia.

Oświadczam, że firma Centrum Szkoleniowe FRR Sp. z o.o. (NIP 5213544873) jest wpisana do ewidencji szkół i placówek niepublicznych prowadzonej przez m. st. Warszawa pod numerem 1050K i na tej podstawie jest uprawniona do wystawiania faktur ze stawką VAT zw. (usługa szkoleniowa zwolniona z VAT zgodnie z art. 43 ust. 1 pkt. 26 lit. a Ustawy o podatku od towarów i usług z dn. 11.03.2004 r.).

## Warunki techniczne

Wymagania techniczne:

- szkolenie będzie realizowane na platformie ClickMeeting (www.clickmeeting.com/pl), która działa w przeglądarce internetowej (należy posiadać aktualną wersją przeglądarki: google chrome/ firefox/ opera/ safari lub Edge),
- komputer/laptop/tablet prawidłowo połączony ze sprawnymi: głośnikami, mikrofonem oraz kamerą,
- Internet o minimalnej prędkości pobierania 2 Mb/s (weryfikacja: https://www.speedtest.pl/),
- komputer/laptop/tablet z wgranym systemem Windows i aktualną wersją ww. przeglądarki internetowej.

Usługa jest dostępna na wszystkich urządzeniach (laptop, tablet czy telefon komórkowy) posiadających stały dostęp do Internetu.

Uczestnicy otrzymają osobne linki dostępowe do każdego dnia szkolenia, na maksymalnie 12 godzin przed rozpoczęciem każdego dnia szkolenia. Otrzymany link będzie aktywny do czasu zakończenia dnia szkolenia.

Usługa będzie rejestrowana i nagrywana w celu monitoringu. Nagranie będzie udostępnione (na ograniczony czas) uczestnikom po uprzednim wyrażeniu zgody wykładowców i uczestników w celu utrwalenia efektów kształcenia.

# Kontakt

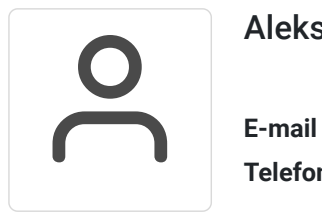

## Aleksandra Szczepańska

**E-mail** aleksandra.szczepanska@frr.pl **Telefon** (+48) 501 476 484